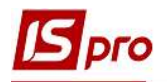

## Создание заявления на покупку

## валюты

Для создания Заявления на покупку валюты необходимо выбрать систему Управление финансовыми расчетами / Управление денежными средствами / Расчетные и валютные счета и открыть модуль Валютные документы.

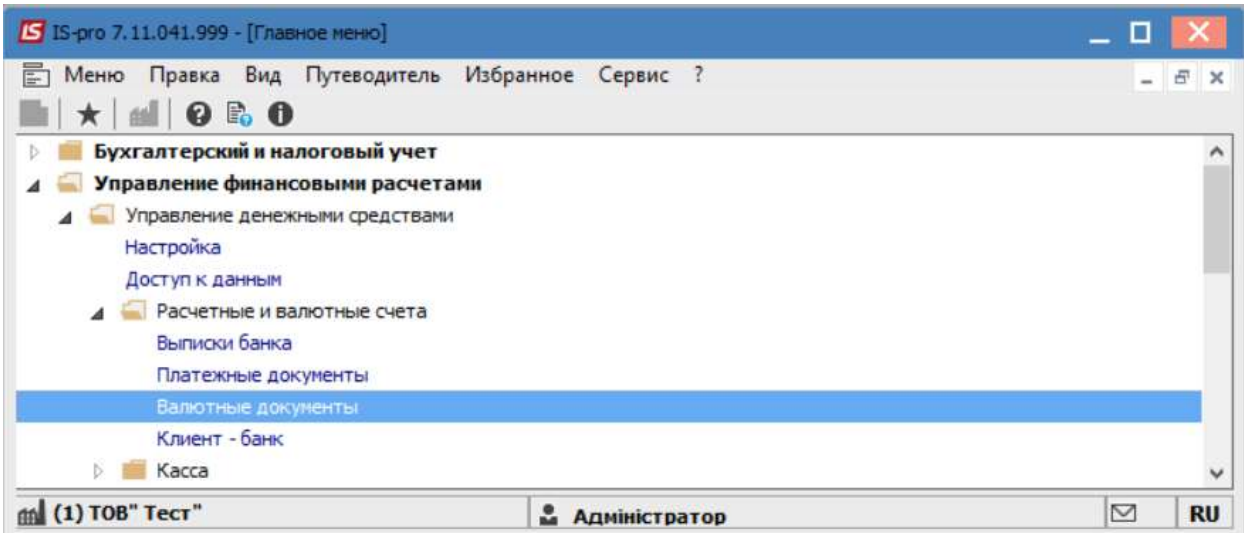

Выбрать соответствующий журнал (при их наличии) в противном случае выбрать Документы без журнала, после чего выбрать Тип документа - Заявление на покупку валюты.

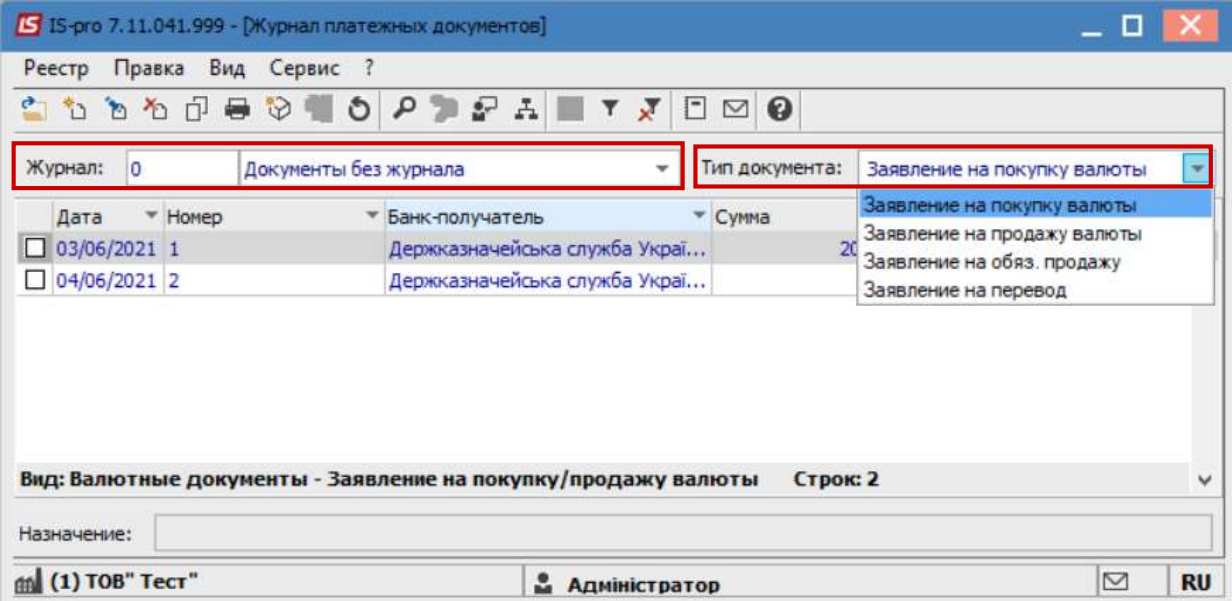

Далее перейти к пункту меню Реестр / Создать или по клавише Insert создать документ. На вкладке Реквизиты ввести информацию в соответствующих полях:

Номер- в случае соответствующей настройки проставляется автоматически;

Дата и Действительно до- указать дату;

Предприятие-заполняется автоматически

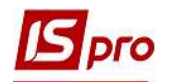

Валюта- выбрать необходимую, и внести соответствующий действующий курс (далее курс будет проставляться автоматически, в течение операционного дня, в случае необходимости возможно откорректировать в ручном режиме.)

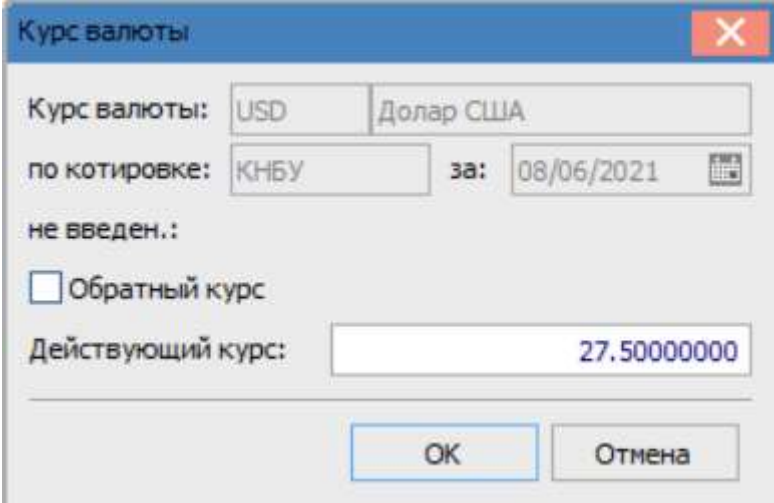

Сумма- указать сумму, после чего автоматически заполнится информация в поле Эквив. в нац. вал.

Счет для зачисления - выбрать счет из справочника банковских счетов предприятия.

В случае необходимости указать другую информацию в соответствующих полях.

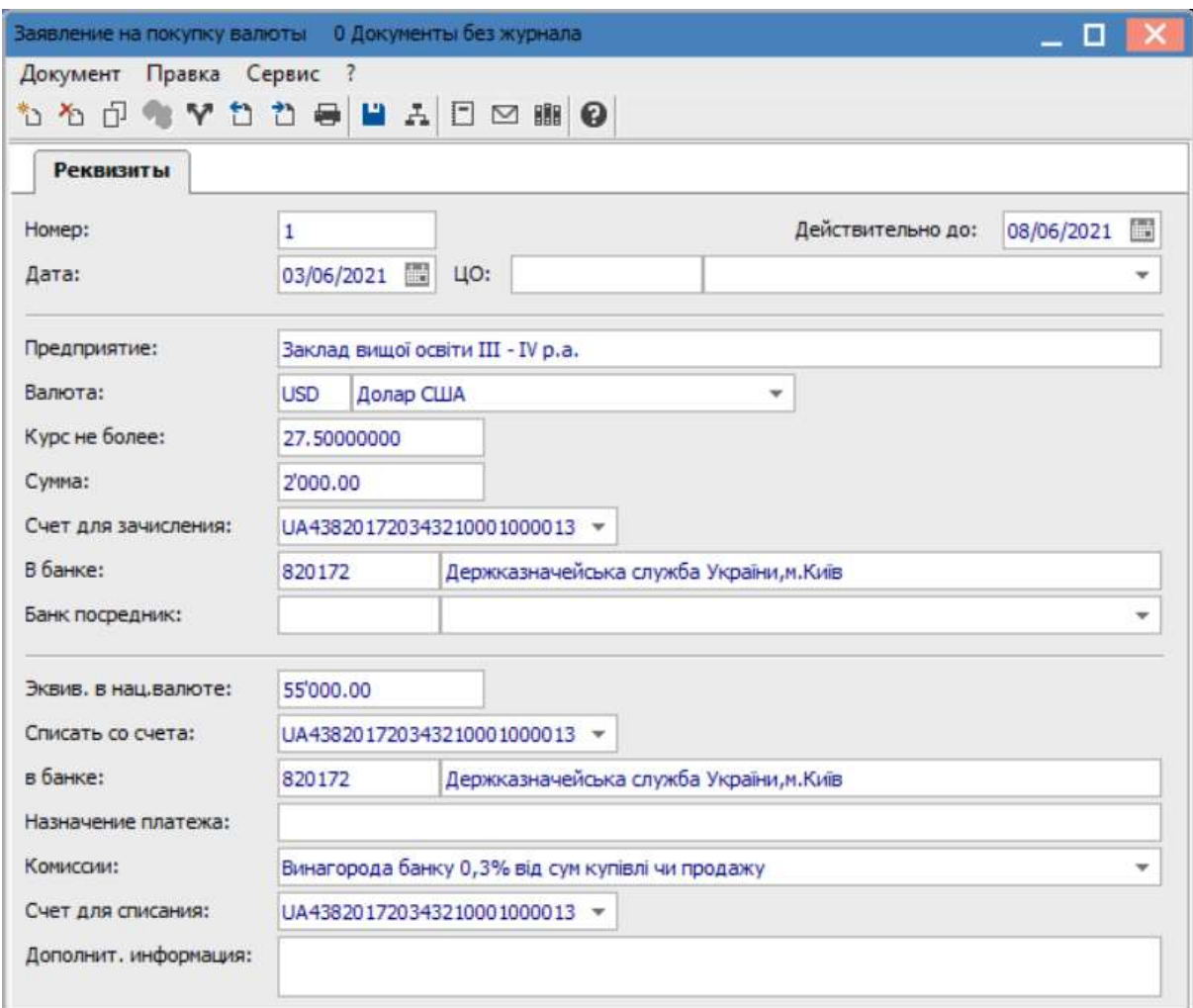

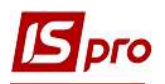

После заполнения полей нажать клавишу F2 или пиктограмму Дискета для сохранения внесенной информации и закрыть окно.

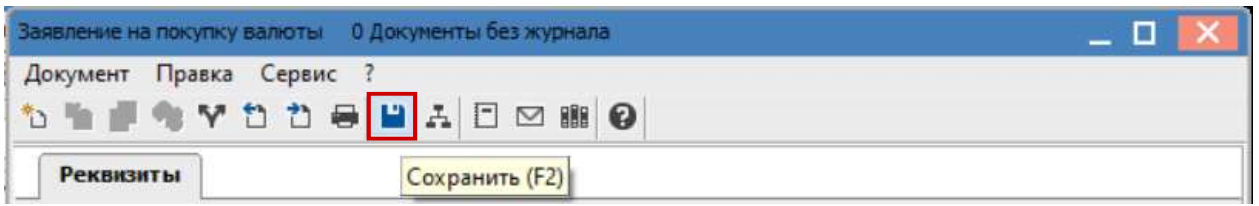

Заявление сформировано в статусе Черновик и отражено в соответствующем окне. После проведения следующих логических действий, по покупке валюты, статус автоматически изменится.

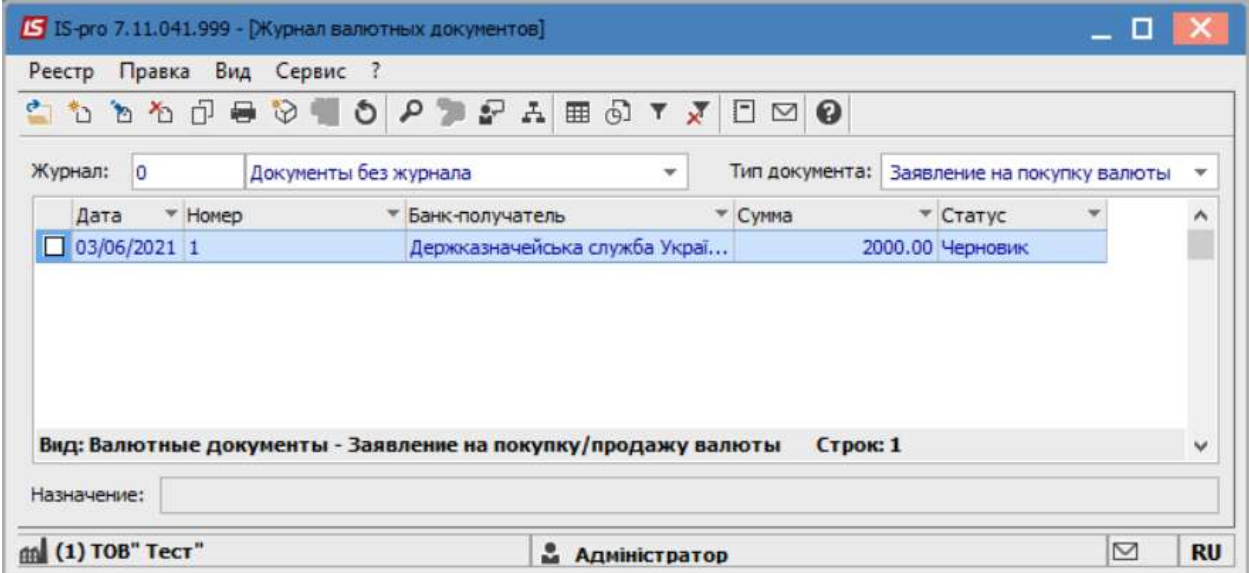

В случае необходимости распечатки Заявления, необходимо в реестре валютных документов выбрать нужное заявление и нажать клавишу Enter.

После чего перейти к меню Документ / Печать или нажать по клавише F9. В открытом окне Выбор выходной формы выбрать нужную форму.

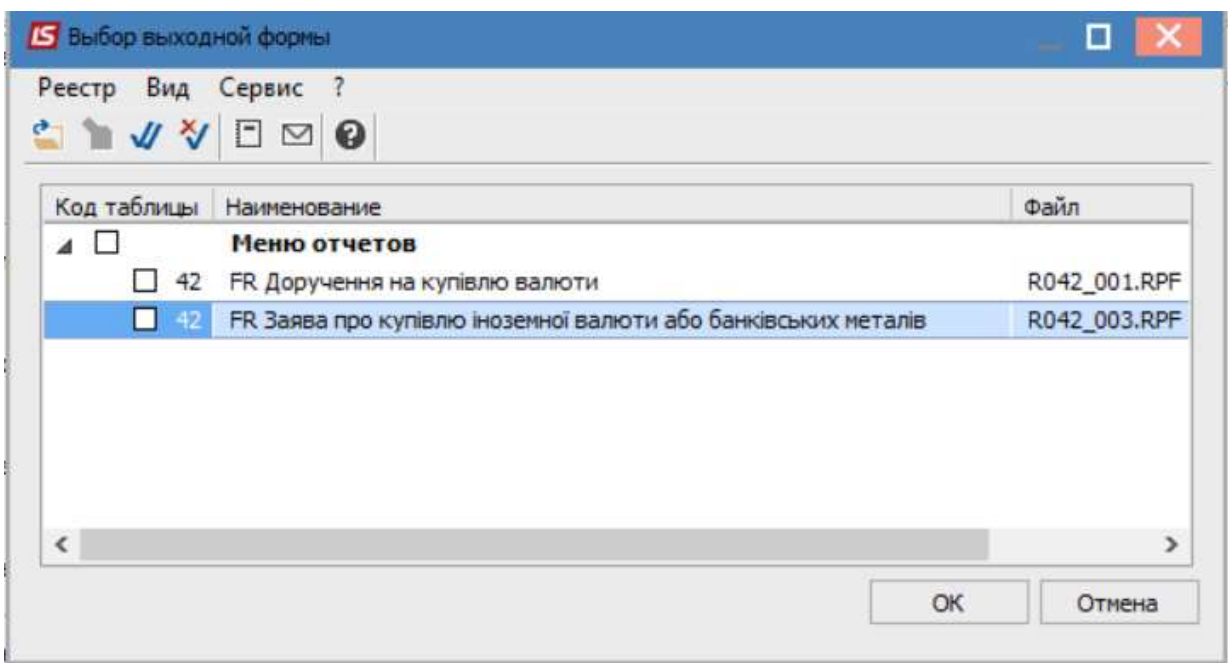

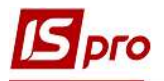

## После чего, нажать кнопку ОК.

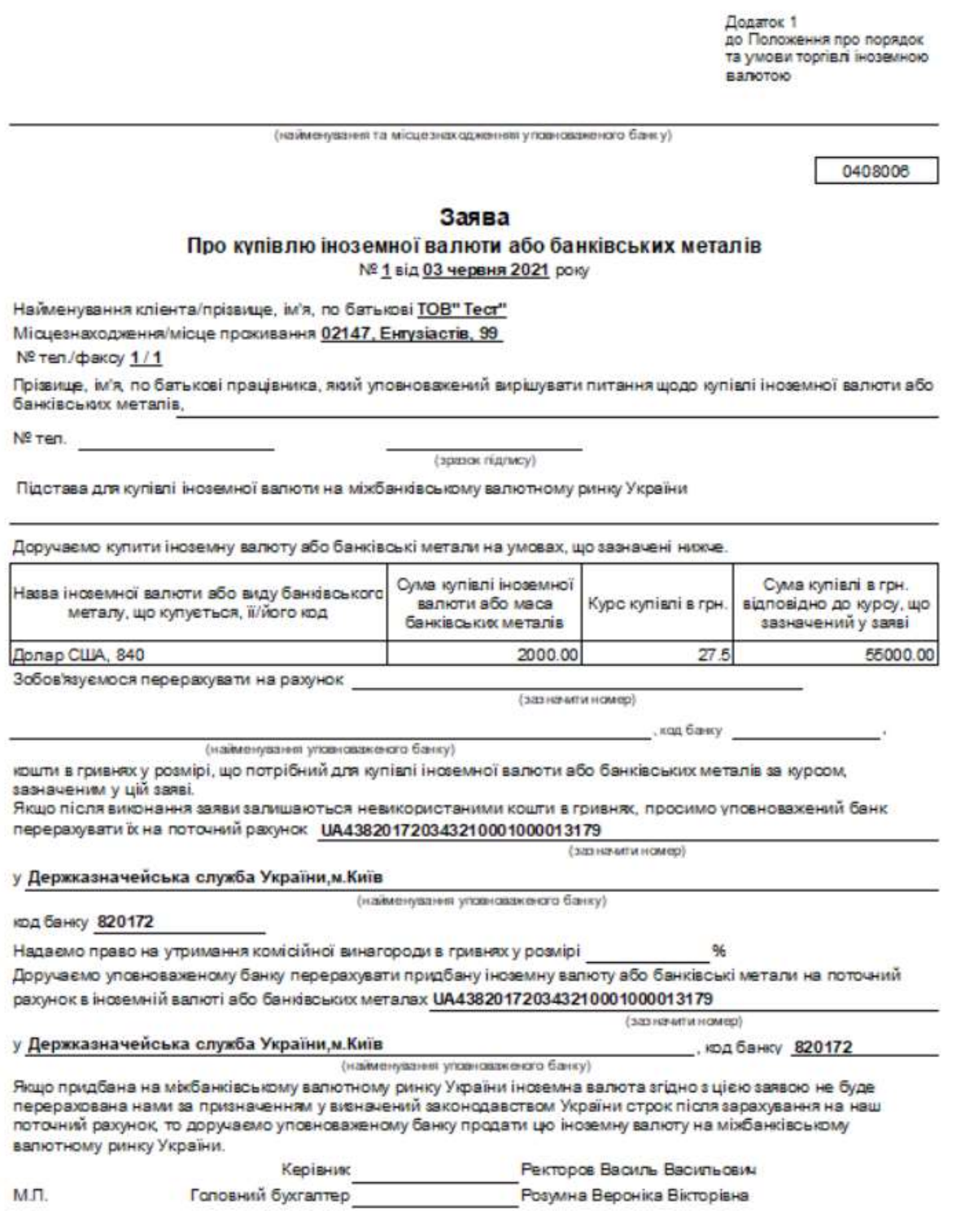

 $\mathcal{L}_\mathcal{L} = \mathcal{L}_\mathcal{L} = \mathcal{L}_\mathcal{L} = \mathcal{L}_\mathcal{L} = \mathcal{L}_\mathcal{L} = \mathcal{L}_\mathcal{L} = \mathcal{L}_\mathcal{L} = \mathcal{L}_\mathcal{L} = \mathcal{L}_\mathcal{L} = \mathcal{L}_\mathcal{L} = \mathcal{L}_\mathcal{L} = \mathcal{L}_\mathcal{L} = \mathcal{L}_\mathcal{L} = \mathcal{L}_\mathcal{L}$